## **Lecture 3: Cohort mortality**

#### **Ernesto F. L. Amaral**

**February 07–14, 2023 Demographic Methods (SOCI 633/320)**

**www.ernestoamaral.com**

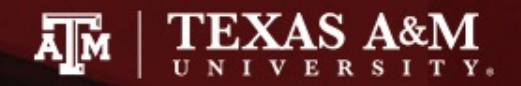

## Cohort mortality

- Cohort survival by analogy
- **Probabilities of dying**
- Columns of the cohort life table
	- King Edward's children
	- $-$  From  $nL_x$  to  $e_x$
	- Shapes of lifetable functions
	- The radix
- Annuities and insurance
- Mortality of the 1300s and 2000s

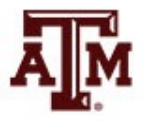

## Cohort survival by analogy

- Analyze lifelines and the deaths that occur in the diagonal stripe on the Lexis diagram that represents a particular **cohort's** experience
	- Understand measures of survival and probabilities of dying as a function of age for the cohort

- We could also analyze the rectangle on a Lexis diagram that represents some **period**
	- We would consider the lifelines that cross the rectangle and the deaths that fall inside it

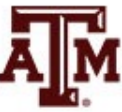

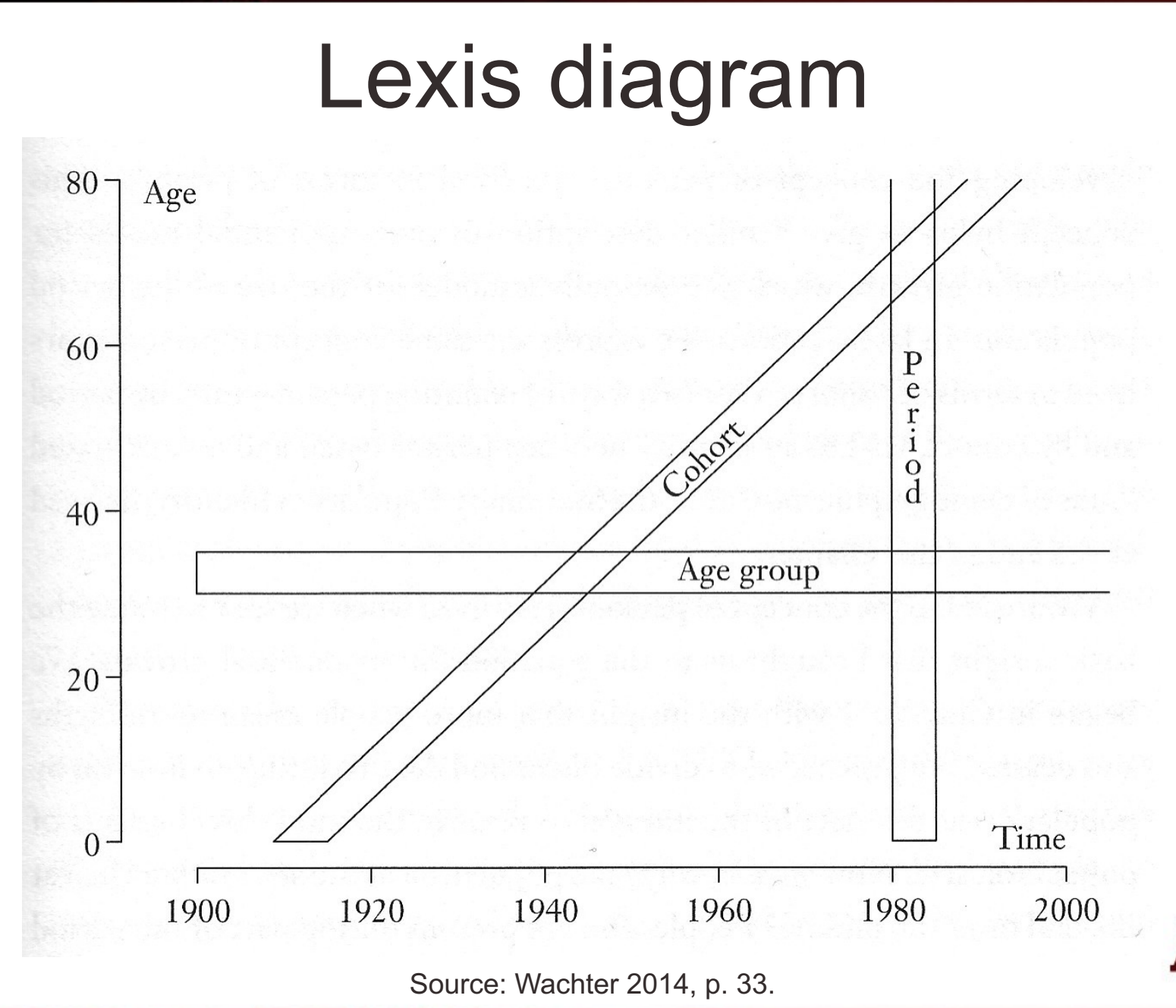

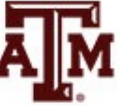

## Why start with cohort measures?

- The period measure is more complicated
	- People at risk of dying at different ages are different people
- For the experience of a cohort over time
	- People at risk of dying at different ages are the same people
- Cohort measures are conceptually simpler than period measures, so we begin with them

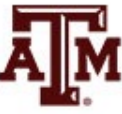

## **Disadvantage**

- Disadvantage of cohorts measures is being out of date
- To have complete measures of cohort mortality for all ages, we have to wait until all members of the cohort have died
	- Rates for young ages refer to the distant past
- The most recent cohorts with complete mortality data are those born around 1900
- Measures of period mortality are more complicated, but they use more recent data

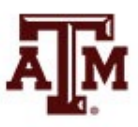

#### Basic cohort measures

- The basic measures of cohort mortality are elementary
	- Take the model for exponential population growth
	- Apply it to a closed population consisting of the members of a single cohort
	- Change the symbols in the equations, but keep the equations themselves

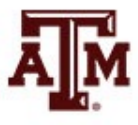

## Why is it a closed population?

- If our population consists of a single cohort
	- No one else enters the population after the cohort is born
	- Babies born to cohort members belong to later cohorts, not to their parents' cohort
	- For this cohort, the only changes in population size come from deaths to members of the population
- Measures from chapter 1 reappear with new names in an analogy between populations and cohorts...

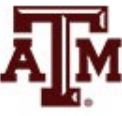

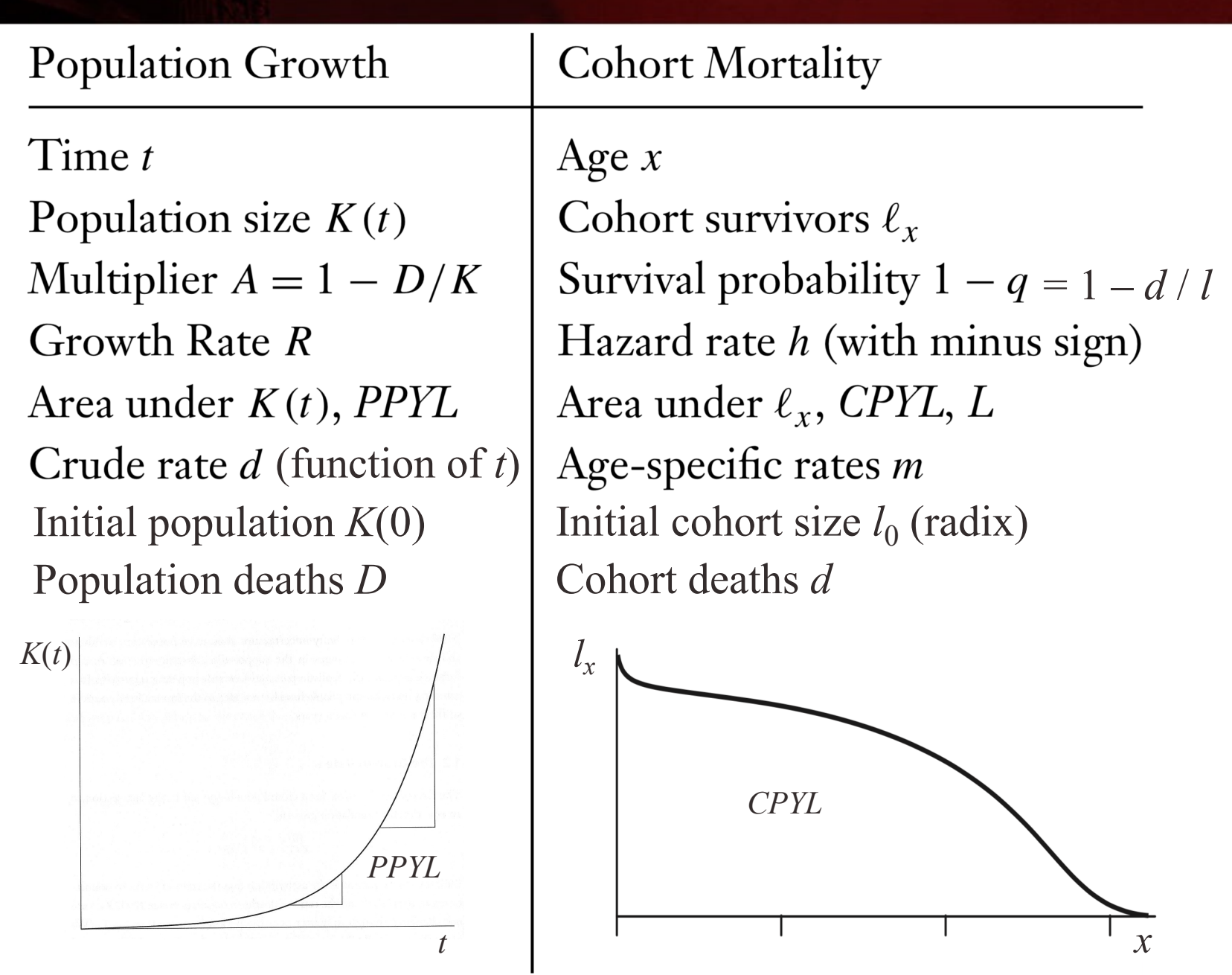

Note:  $A = 1 + (B - D)/K$ . But for a cohort, after age zero, births don't happen anymore.

**Source: Wachter 2014, p. 49.** 9

## Multiplication process

- The same process of multiplication for population growth happens for cohort mortality
	- It is not the mortality rates (*m*) that multiply
	- It is not the probabilities of dying (*q*)
	- It is the probabilities of surviving  $(1 q)$
- Age *x* is the subscript on the cohort survivors:  $I_x$ 
	- Time *t* is used for population size:  $K(t) = K_t$
- The notation is different but the idea is the same

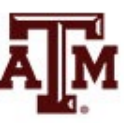

## Multiplicative rules

- Multiplicative rule for population growth  $K(t + n) = A K(t)$
- Multiplicative rule for cohort survivorship  $I_{x+n} = (1 - {}_nq_x) I_x$ 
	- Subscript *n* specifies the length of the interval
	- *nqx* : probability of dying within an interval of length *n* that starts at age *x* and ends at age *x+n*
	- *lx+n* : members who survive to age *x+n*

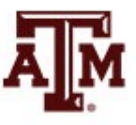

#### More notations

• *nqx* : **probability of dying** between ages *x* and *x+n* among cohort members alive at age *x*

$$
_nq_x = _nq_x / l_x
$$

• **1 −** *nqx* : **probability of surviving** from age *x* to age *x+n* among cohort members alive at age *x*

$$
1 - {}_n q_x = I_{x+n} / I_x
$$

- *ndx* : cohort deaths between ages *x* and *x+n*
- $nL_x$ : cohort person-years lived in this interval
- *I<sub>x</sub>* : cohort members alive at age *x* are split in two
	- *ndx* : members who die before age *x+n*
	- $I_{x+n} = I_x {}_n d_x$ : members who survive to age  $x+n$

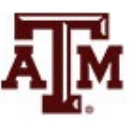

#### Some more notations

- In the expression <sub>n</sub>q<sub>x</sub> the left subscript gives the width of the age interval and the right subscript gives the starting age
- <sup>10</sup>*q*<sup>20</sup> : probability of dying between 20 and 30
	- Not between 10 and 20
	- Do not confuse  $_{n}q_{x}$  with *n* multiplied by  $q_{x}$
	- If you want to multiply *n* by  $I_x$ , use this notation:  $(n)(I_x)$
- <sup>10</sup>*q*<sup>20</sup> goes from 20.00000 to 29.99999
	- "The interval from 20 to 30" (including exact age 20, excluding exact age 30)
	- Some authors call it "the interval from 20 to 29"

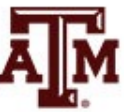

- A cohort born in 1984 reached age 18 in 2002 and 1,767,644 were alive at their 18th birthday – Only 724 of them died before age 19
- Probability of dying

 $1.9_{18} = 10_{18}$  /  $I_{18} = 724$  / 1,767,644 = 0.000410

**Probability of surviving** 

 $1 - {}_{1}q_{18} = 1 - 0.000410 = 0.999590$ *l19* / *l18* = 1,766,920 / 1,767,644 = 0.999590

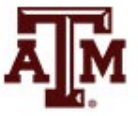

#### Hazard rates

- Hazard rates can express the pace of death within cohorts
- Hazard rate is the counterpart of population growth rate
	- We measure population growth with slopes of logarithms of population size
	- We can measure cohort losses with slopes of logarithms of numbers of survivors
- We insert a minus sign to make the hazard rate into a positive number
	- Because cohorts decrease as they age
	- i.e., cohorts grow smaller, not larger, as they age

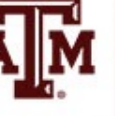

#### Hazard rate formula

- The hazard rate for a cohort is minus the slope of the logarithm of the number of cohort survivors as a function of age
- Expressing hazard rate  $(h_x)$  in the interval starting at age *x* (omitting any subscript for *n*)

$$
h_x = -\frac{1}{n} \log \left( \frac{l_{x+n}}{l_x} \right) \qquad R = \frac{1}{n} \log \left( \frac{K_{t+n}}{K_t} \right)
$$

• Formula for cohort survivorship resemble formula for exponential population growth

$$
l_{x+n} = l_x e^{-nh_x} = l_x e^{-h_x n}
$$

$$
K_{t+n} = K_t e^{Rn}
$$

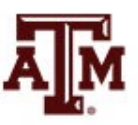

- The cohort of boys born in the United States in 1980 started out with 1,853,616 members
	- 1,836,853 of them survived to their first birthday

$$
h_x = -\frac{1}{n} \log \left( \frac{l_{x+n}}{l_x} \right)
$$
  
\n
$$
h_x = -\frac{1}{1} \log \left( \frac{1.836,853}{1.853,616} \right)
$$
  
\n
$$
h_x = -\log(0.990957)
$$
  
\n
$$
h_x = -(-0.009084)
$$
  
\n
$$
h_x = 0.009084
$$

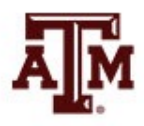

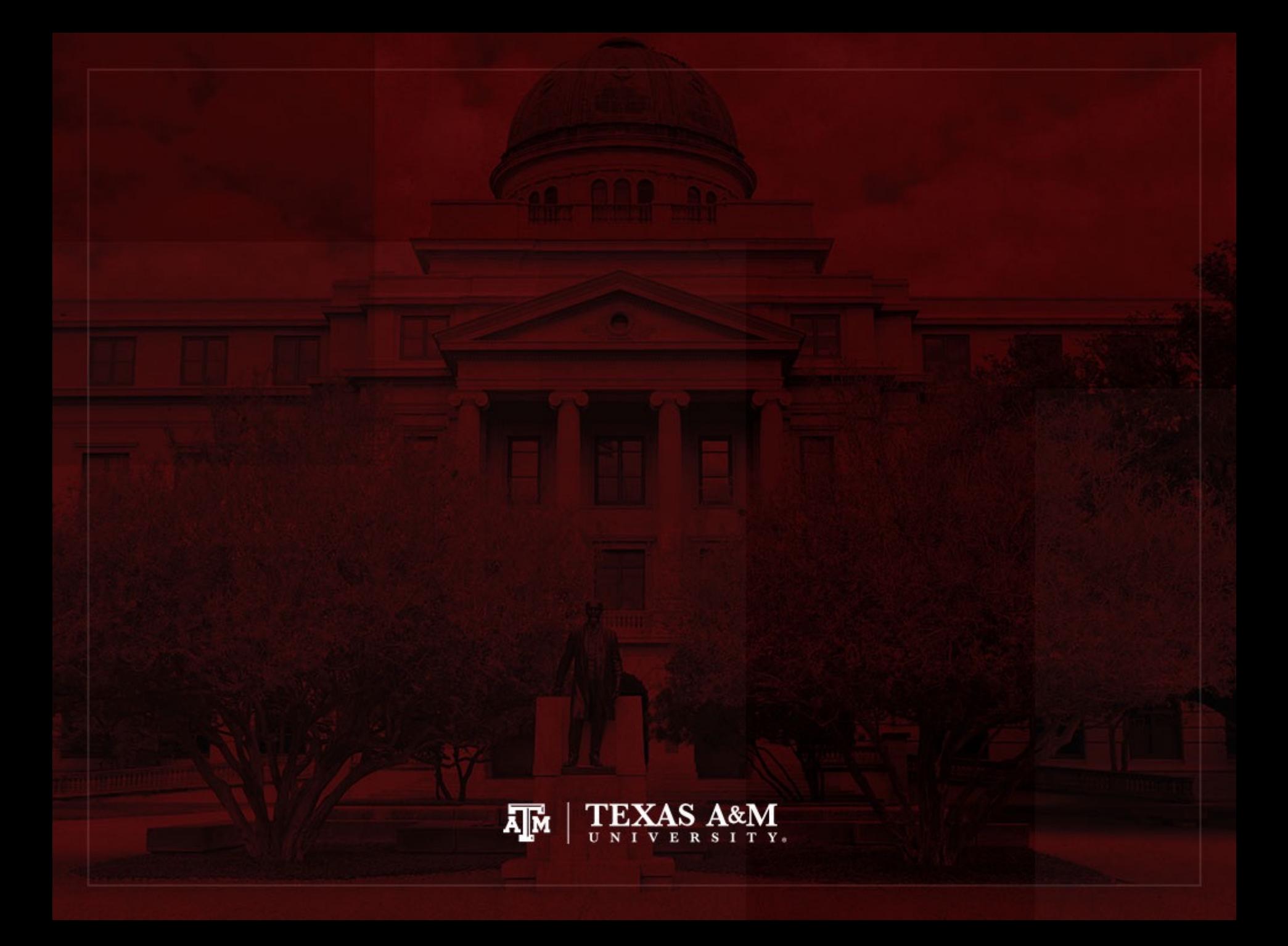

## Probabilities of dying

- A hazard rate is a rate like  $R$ , whereas  $q_x$  is a probability
- The word "probability" suggests a random process
- Randomness refers in principle to a randomly selected member of our cohort
- The occurrence of death appears partly random and partly determined by causes
	- These causes are partly random and partly determined by prior causes

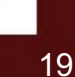

## *nqx*-conversions

- Problems that involve working out <sub>n</sub>q<sub>x</sub> values for different *x* and *n* are called " $q_x$ -conversions"
- Demographers frequently find themselves with data for one set of age intervals when they need answers for different intervals
	- They may have data for 1-year-wide intervals and need answers for 5-year-wide intervals
	- They may have data for 15-year intervals and need answers for 5-year intervals
	- They may have tables for ages 25 and 30 and need to know how many women survive to a mean age of childbearing of, for example, 27.89 years

# Applying multiplication to *l x*

- From our analogy with population growth, we go from  $I_x$  to  $I_{x+n}$  by multiplication
- We go from  $l_{65}$  to  $l_{85}$  by multiplying by 1  $-$  <sub>20</sub> $q_{65}$  $I_{85} = (1 - 20q_{65}) I_{65}$
- We go from  $l_{85}$  to  $l_{100}$  by multiplying by 1  $-$  <sub>15</sub> $q_{85}$  $l_{100}$  = (1 – <sub>15</sub> $q_{85}$ )  $l_{85}$
- We go from  $I_{65}$  to  $I_{100}$  by multiplying by the product  $(1 - 20q_{65})(1 - 15q_{85})$

$$
I_{100} = (1 - {}_{20}q_{65})(1 - {}_{15}q_{85}) I_{65}
$$

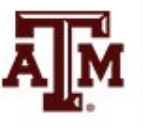

## Survival probabilities multiply

- While we are interested in *q*, we work with 1 − *q*
- We do not multiply the  $_q q_x$  values
	- To die, you can die in the first year *or* in the second year *or* in the third year, and so on
	- You only do it once
	- There is no multiplication
- We multiply the  $1 q_x$  values
	- To survive 10 years you must survive the first year *and* survive the second year *and* survive the third year, and so on
	- These "ands" mean multiplication

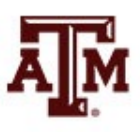

#### Basic assumption

- We need an assumption when we **do not have**  direct data for **short intervals** of interest, such as 1-year-wide intervals
- We need an assumption when we **only have**  data for **wider intervals**, such as 5-year-wide intervals
- We assume the probability of dying is constant within each interval where we have no further information

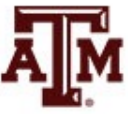

## Applying assumption

- If we do not know  $_1q_{20}$  or  $_1q_{21}$  but we do know  $_2q_{20}$
- We assume that the probability of dying is constant between ages 20 and 22

 $_1q_{20} = 1q_{21} = q$ 

- Then  $(1 q)^2$  has to equal  $1 {}_{2}q_{20}$
- More generally, for *y* between *x* and *x+n–*1

$$
(1 - {}_{1}q_{y})^{n} = 1 - {}_{n}q_{x}
$$
  
1 - {}\_{1}q\_{y} = (1 - {}\_{n}q\_{x})^{1/n}  
1q\_{y} = 1 - (1 - {}\_{n}q\_{x})^{1/n}

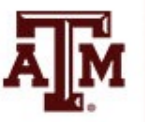

• For the cohort of U.S. women born in 1980  $q_{20} = 0.000837$ 

• Calculate  $1q_{20}$  $1q_y = 1 - (1 - q_x)^{1/n}$  $1.4q_{20} = 1 - (1 - 2q_{20})^{1/2} = 1 - (1 - 0.000837)^{1/2}$  $1_{1}q_{20} = 1 - (0.999163)^{1/2} = 1 - 0.999581$  $1q_{20} = 0.000419$ 

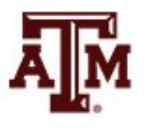

• For the cohort of women born in 1780 in Sweden  $_{5}q_{20} = 0.032545$ 

• Calculate <sub>1</sub> $q_{20}$  $1q_y = 1 - (1 - q_x)^{1/n}$  $1.4q_{20} = 1 - (1 - 5q_{20})^{1/5} = 1 - (1 - 0.032545)^{1/5}$  $1, q_{20} = 1 - (0.967455)^{1/5} = 1 - 0.993405$  $_{1}q_{20} = 0.006595$ 

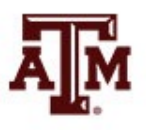

- Suppose we know that  $_5q_{80}$  = 0.274248
	- We want to find the probability of dying each year which would, if constant, account for the observed 5 year mortality and survivorship
- Calculate <sub>1</sub> $q_{80}$

$$
{}_{1}q_{y} = 1 - (1 - {}_{n}q_{x})^{1/n}
$$
  
\n
$$
{}_{1}q_{80} = 1 - (1 - {}_{5}q_{80})^{1/5} = 1 - (1 - 0.274248)^{1/5}
$$
  
\n
$$
{}_{1}q_{80} = 1 - (0.725752)^{1/5} = 1 - 0.937902
$$
  
\n
$$
{}_{1}q_{80} = 0.062098
$$

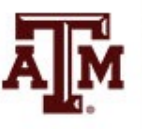

- More elaborate conversion problems arise
- We might have values from a forecast of survival for the U.S. cohort of women born in 1980

*l*<sup>65</sup> = 0.915449; *l*<sup>75</sup> = 0.799403; 35*q*<sup>65</sup> = 0.930201

• We might want the probability of surviving from 70 to 100:  $I_{100}$  /  $I_{70}$ 

$$
\frac{l_{100}}{l_{70}} = 1 - {}_{30}q_{70} = \frac{\frac{l_{100}}{l_{65}}}{\frac{l_{70}}{l_{65}}} = \frac{1 - {}_{35}q_{65}}{1 - {}_{5}q_{65}} = \frac{1 - 0.930201}{(1 - {}_{10}q_{65})^{5/10}} = \frac{0.069799}{(1 - {}_{10}q_{65})^{1/2}} = \frac{0.069799}{(l_{75}/l_{65})^{1/2}}
$$

$$
\frac{l_{100}}{l_{70}} = \frac{0.069799}{(0.799403)^{\frac{1}{2}}} = \frac{0.069799}{(0.873236)^{\frac{1}{2}}} = \frac{0.069799}{0.934471} = 0.074694
$$

## Use the Lexis diagram

- The best way to solve complicated conversion problems is to begin by drawing a diagonal line on a Lexis diagram
	- Mark off each age for which there is information about survivorship at that age
	- Mark off ages which are the endpoints of intervals over which there is information about mortality within the interval
	- Between each marked age, assume a constant probability of dying, and apply the conversion formulas

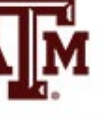

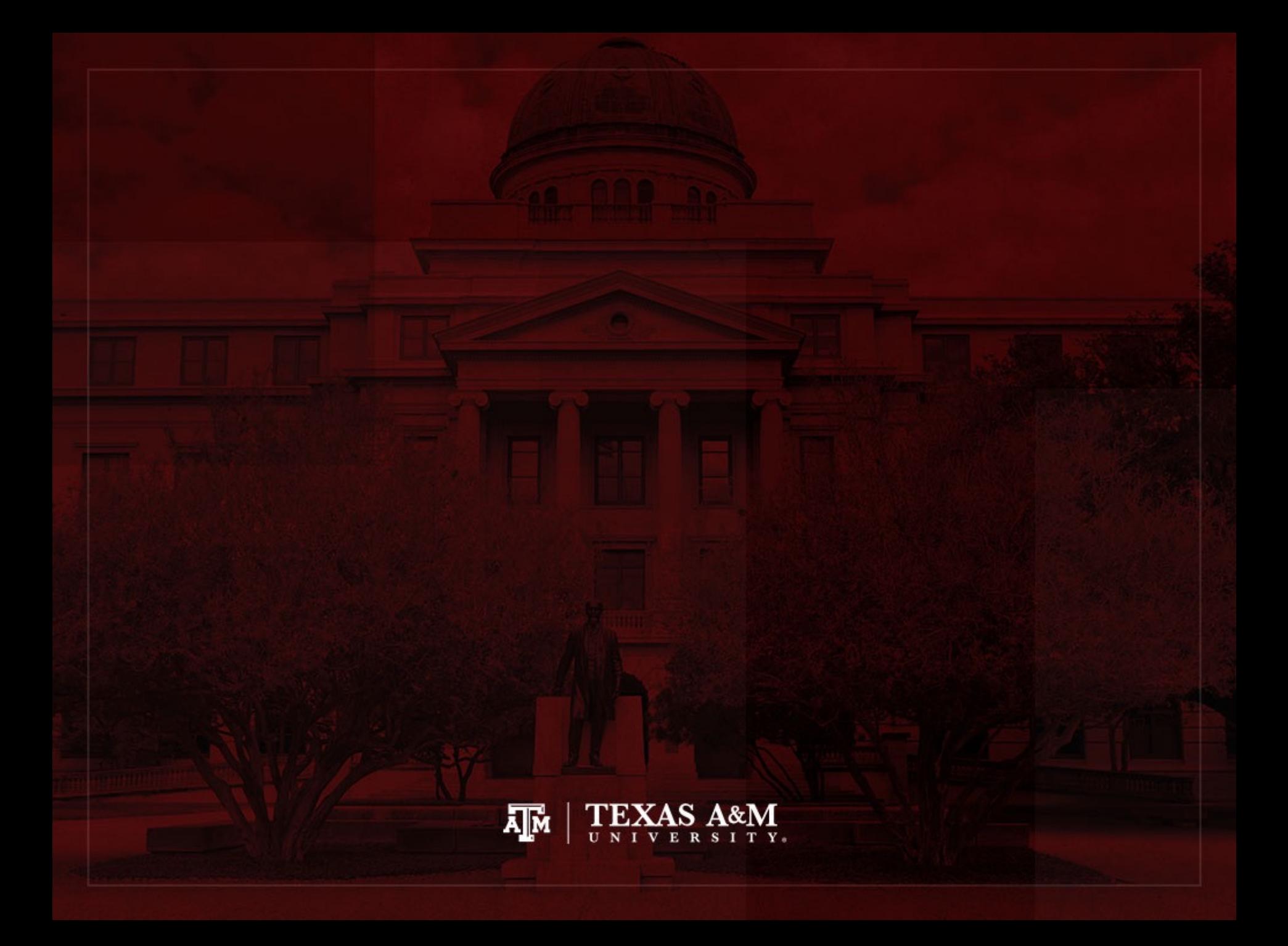

## Columns of the cohort life table

- Lifetable is a table with  $I_x$  and  $q_x q_x$  as columns with a set of other measures of mortality
- Columns and their names and symbols are fixed by tradition
	- This is customary since the 1600s
	- Each column is a function of age, so the columns of the lifetable are sometimes called "lifetable functions"
- Rows correspond to age groups

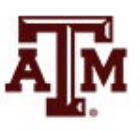

## Information in lifetable columns

- All the main columns of the lifetable contain the same information from a mathematical point of view
	- With some standard assumptions any column can be computed from any other
- But they present information from different perspectives for use in different applications
	- Survivors
	- Deaths
	- Average life remaining

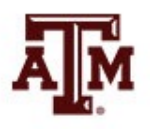

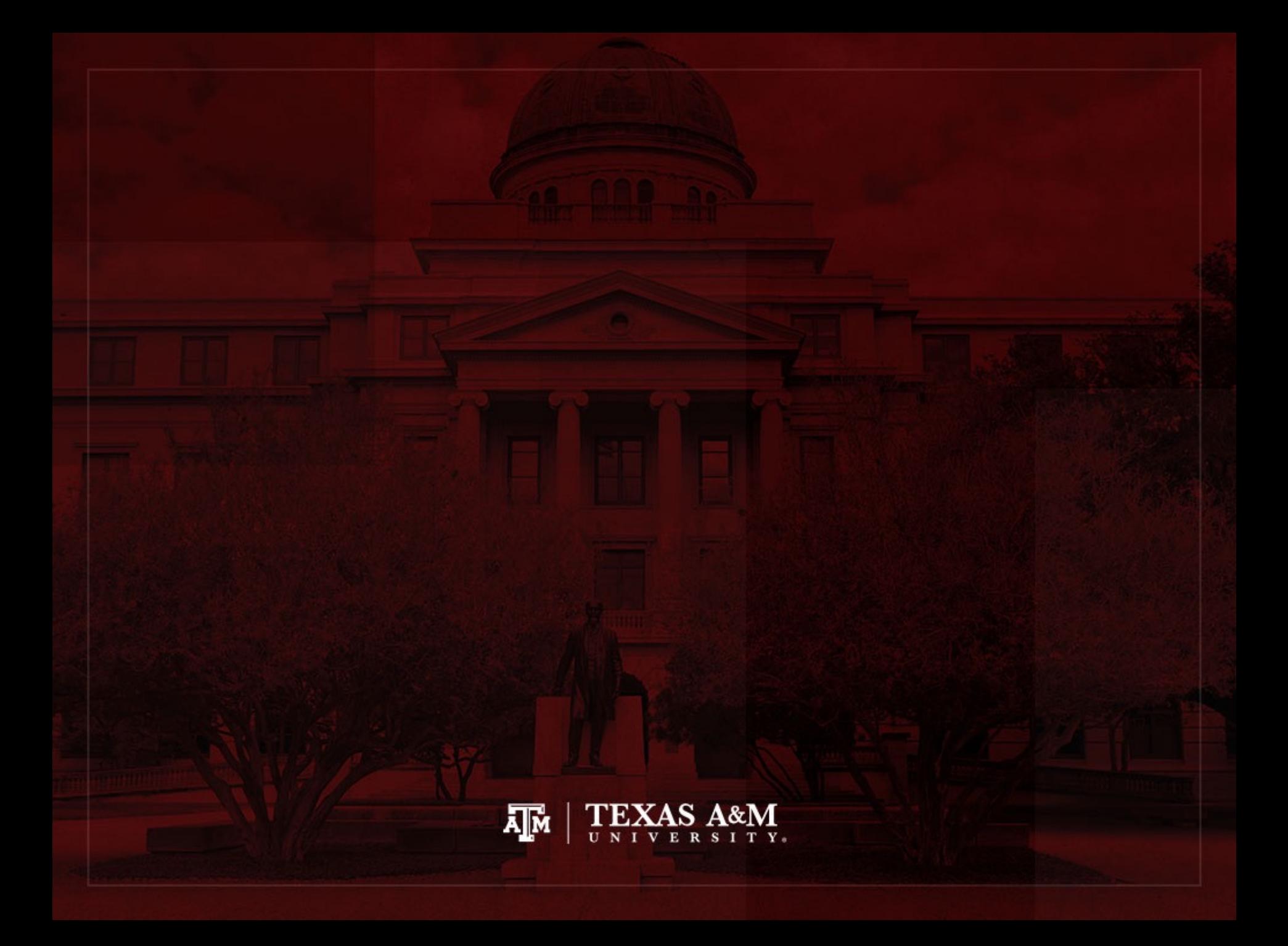

## King Edward's children

King Edward III of England was born in 1312 and reigned from 1337 to 1377

Table 3.2 Children of King Edward III of England

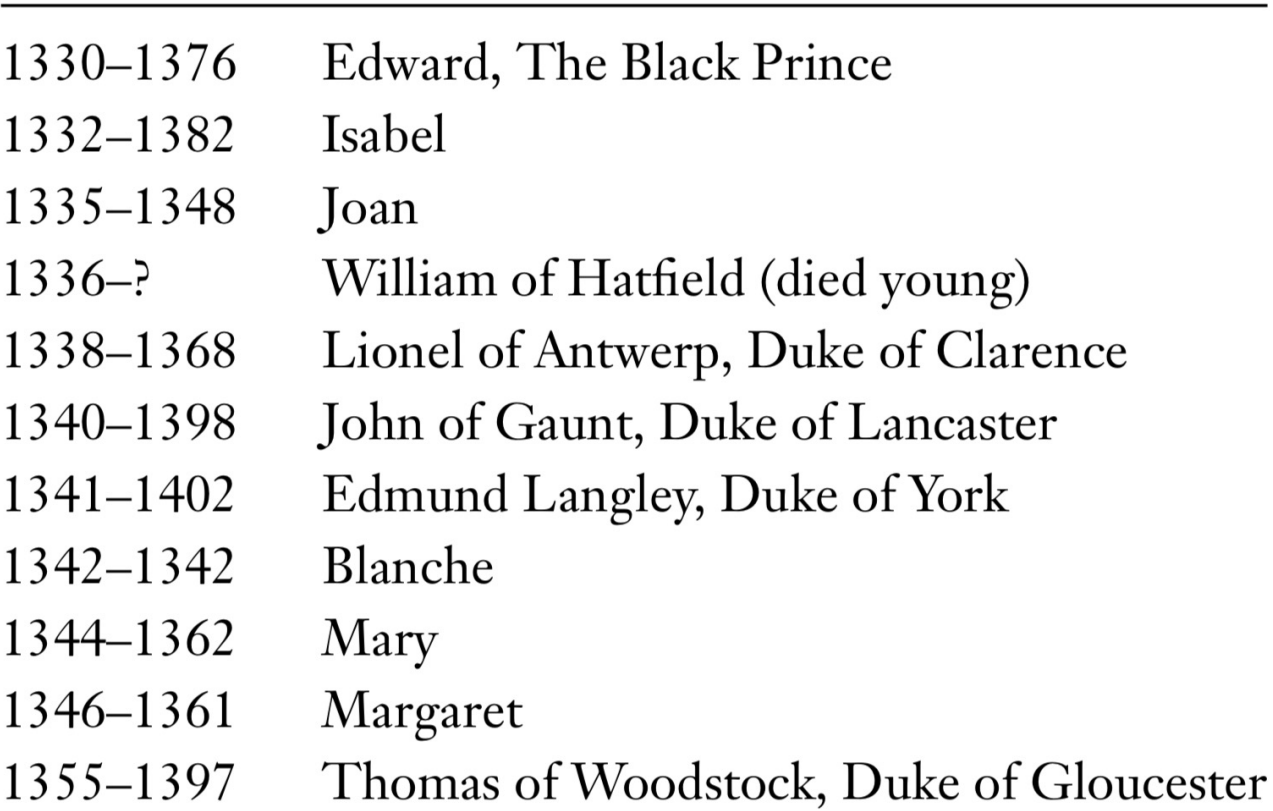

![](_page_33_Picture_4.jpeg)

#### Lexis diagram for King Edward's children

![](_page_34_Figure_1.jpeg)

Figure 3.1 Lexis diagram for the children of King Edward III

## Constructing a cohort life table

- Generally, lifetables are constructed with 1-year or 5-year intervals
	- A complete life table provides life table functions in single years of age
	- Lifetables in which functions are given for age groups are called "abridged lifetables" in older works
- Usually, for lifetables with 5-year-wide intervals
	- The first age group is a 1-year-wide interval (0–1)
	- The second age group is a 4-year-wide interval (1–5)
#### Table 3.3 Five columns of King Edward's family lifetable

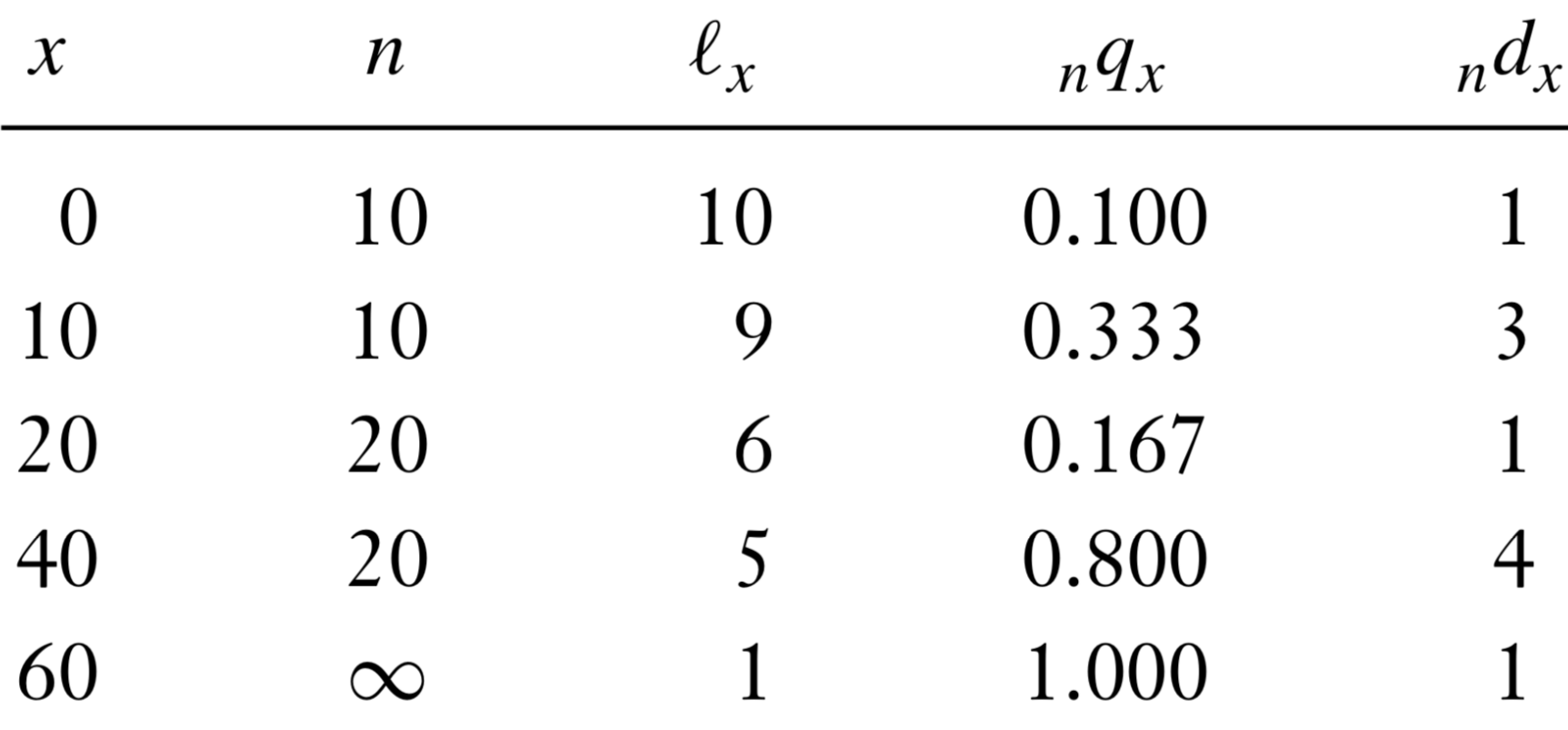

### Start of age group (*x*) and width (*n*)

- Lifetables begin with a column labeled *x*
	- Starting age for the age group
- The next column has the width *n* of the age group
	- The difference between the value of *x* for this row and the value for the next age group found in the next row
- The last age group is called the "open-ended age interval" since it has no maximum age
	- Symbol for infinity ( $\infty$ ) is used for the length of this interval
	- We don't set any upper limit of our own

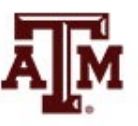

# Number of survivors (*l x*)

• The survivorship column  $I_x$  leads off the datadriven entries of the cohort lifetable

$$
I_{x+n} = I_x (1 - {}_n q_x)
$$

- The first-row entry  $(I_0)$  is the radix, the initial size of the cohort at birth
	- The choice of radix is up to us
	- A lifetable can be built up from any radix, an actual size or a convenient size

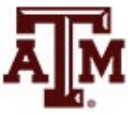

# Graph of *l <sup>x</sup>* as a function of *x*

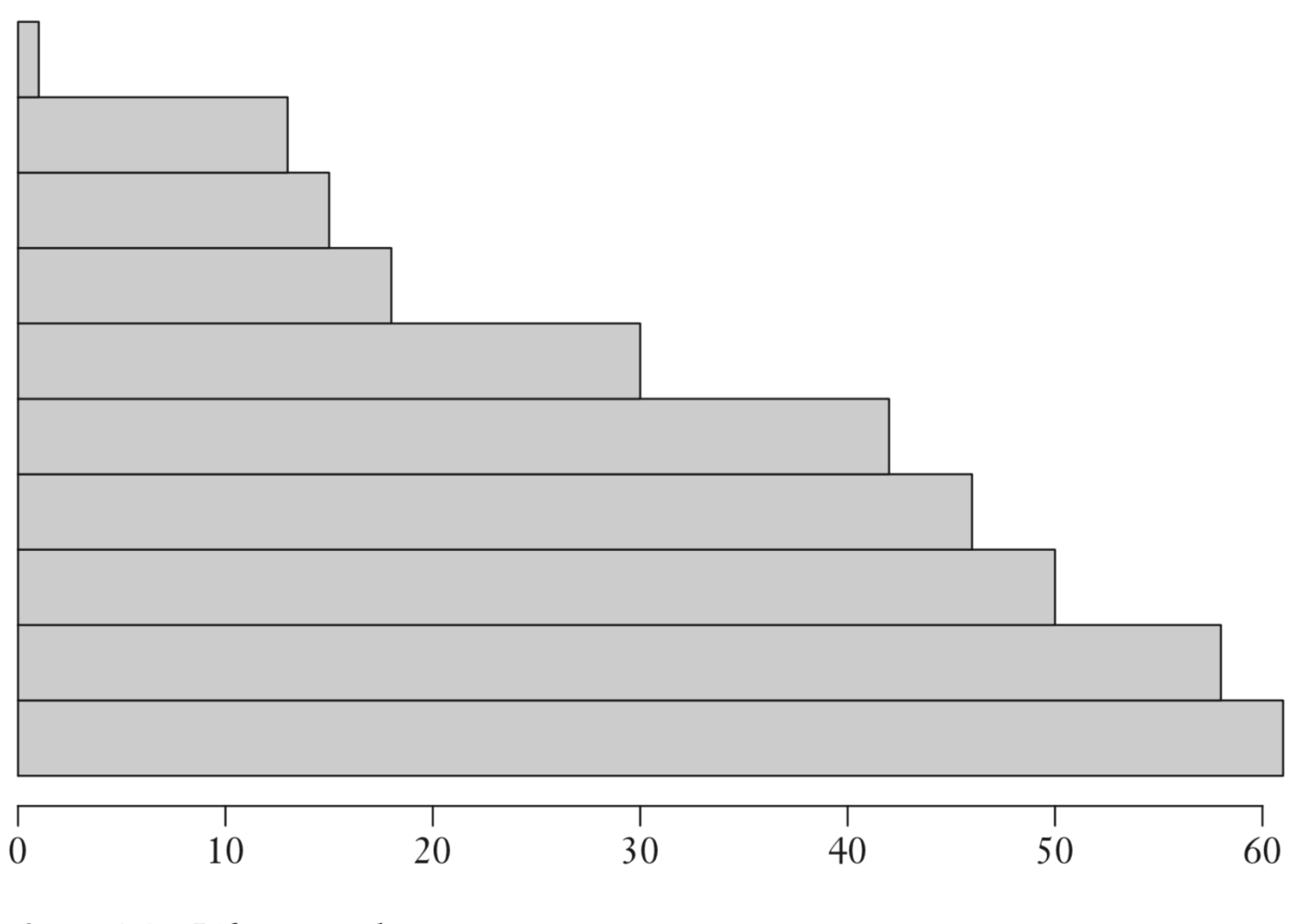

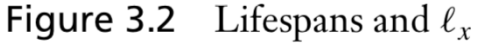

# Continuous function for *l x*

- The previous plot for a large population has lots of very thin bars
- We often draw a smooth curve through the midpoints of the right-hand sides of the bars
	- Instead of taking steps down, *lx* becomes a continuous function
- Demographers often draw the bars with different colors for the portions of each person's life spent in and out of some activity
	- Rearing children, being married, free from disability

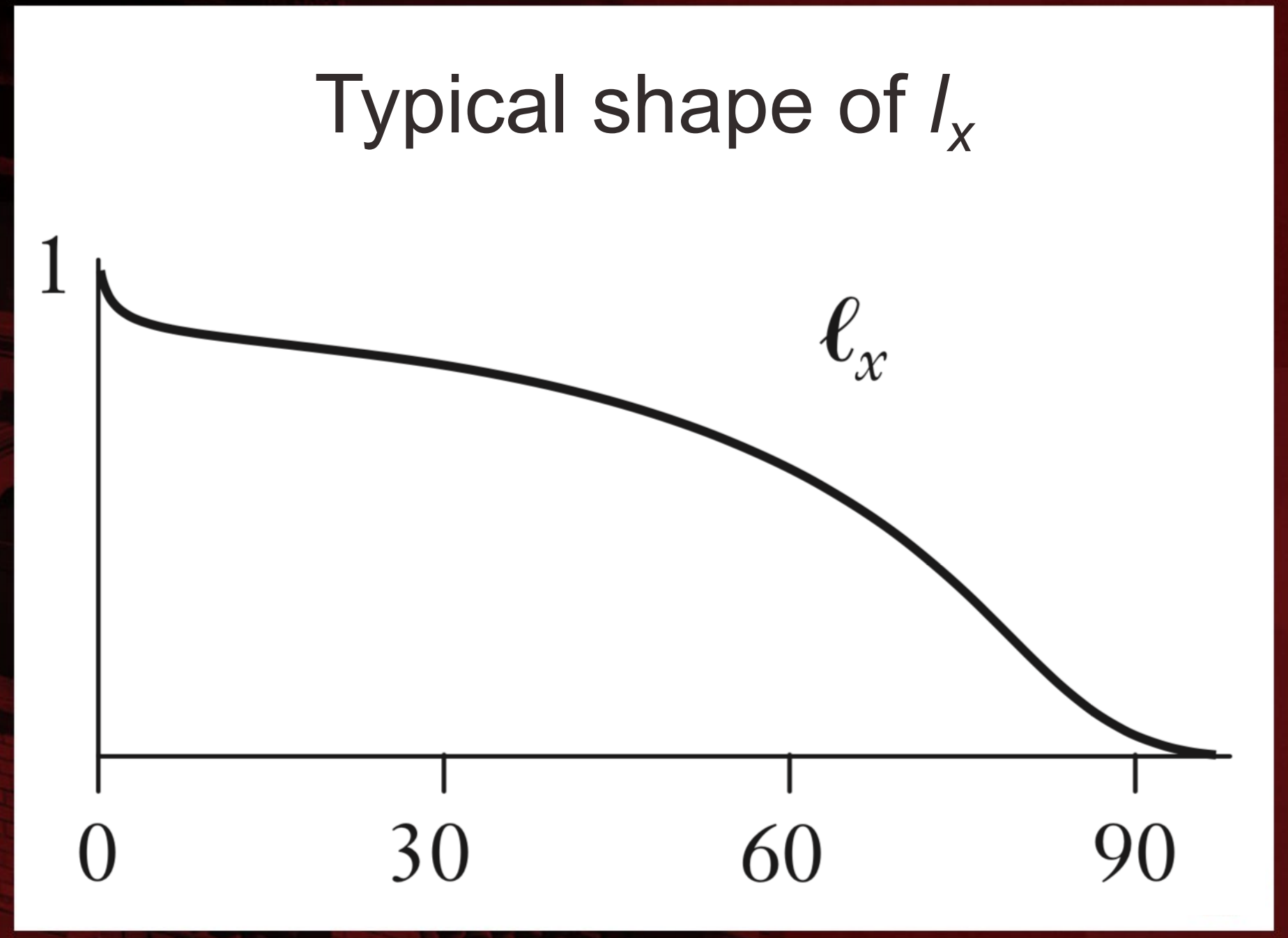

# Probability of dying (*nqx*)

- The column which follows  $I_x$  in the lifetable contains the probability of dying in the interval given that one is alive at the start
- This is the <sub>n</sub>q<sub>x</sub> measure

$$
{}_{n}q_{x}=1-(I_{x+n}/I_{x})
$$

- For our example
	- In the first age group, *nqx* = 1 − 9/10 = 0.100
	- $-$  In the second age group,  $q_x = 1 6/9 = 0.333$

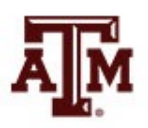

## Number of deaths (*ndx*)

We go on to insert a column which gives deaths between ages  $x$  and  $x + n$ 

$$
{}_{n}d_{x} = I_{x} - I_{x+n}
$$

• This column counts the lifelines that end in each age interval on the Lexis diagram

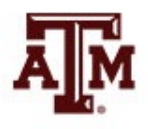

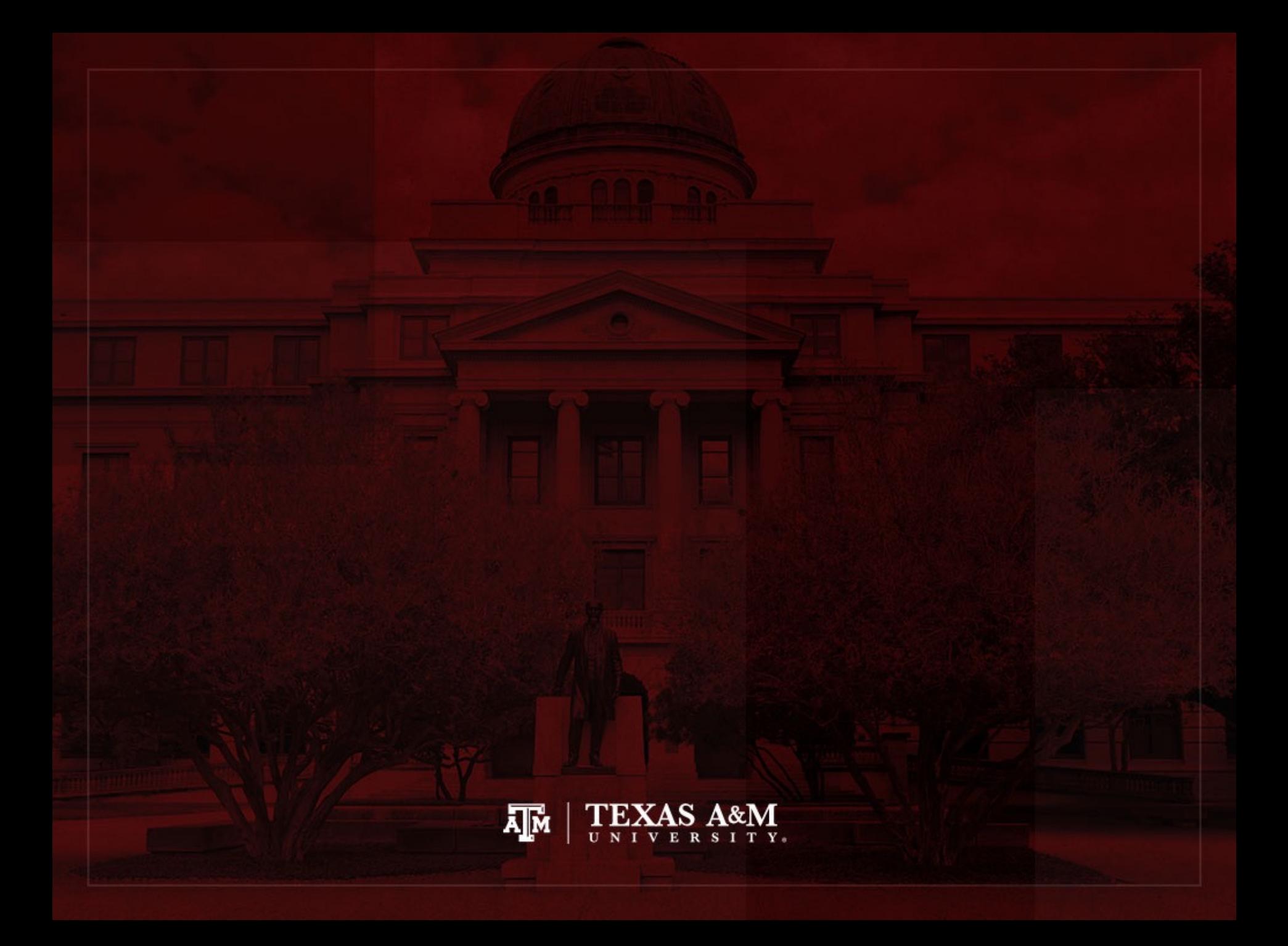

## From *nLx* to *ex*

- The remaining columns of the lifetable relate to cohort person-years lived (CPYL)
- In order to calculate person-years, we need <sub>n</sub>a<sub>x</sub>
- $n a_x$  tells us how many years within an interval people live on average if they die in the interval
- This quantity is about half the width of the interval (*n*/2)

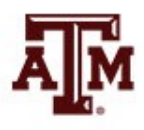

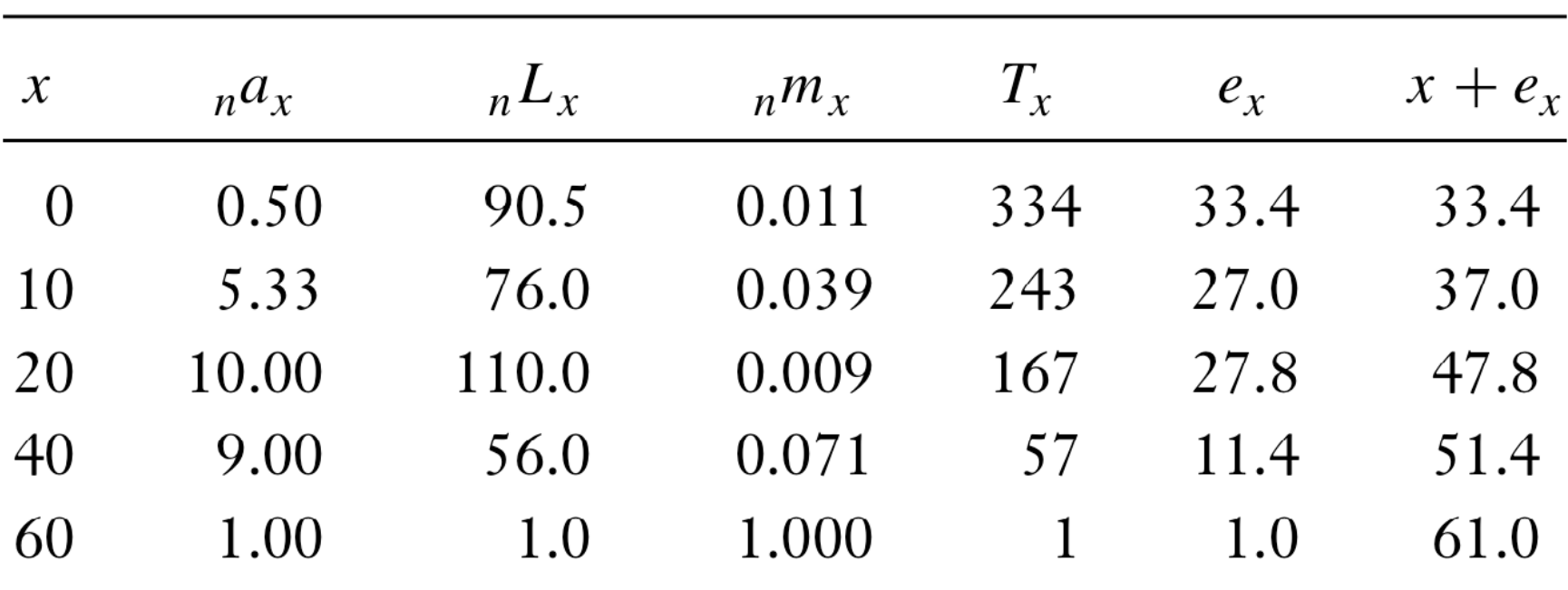

#### Table 3.4 Right-hand columns of a lifetable

# Cohort person-years lived (<sub>n</sub>L<sub>y</sub>)

- With <sub>n</sub>a<sub>x</sub>, we can calculate cohort person-years lived between ages *x* and  $x+n$  ( $_{n}L_{x}$ )
	- Also called "big *L"*
	- Think of "*L*" standing for life
- Big *L* is one of the four most important columns with
	- $I_x$ , "little *l*"
	- $nq_{x}$

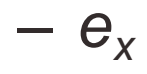

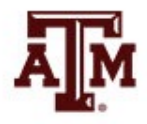

## Formula of *nLx*

- The value of  $_{n}L_{x}$  is made up of two contributions
	- Those who survive the whole interval (*lx+n*) contribute a full *n* years to *nLx*
	- Those who die during the interval  $\binom{n}{x}$  contribute on average *nax* years
- Our formula adds these two contributions

$$
_{n}L_{x} = (n) (l_{x+n}) + (_{n}a_{x}) (_{n}d_{x})
$$

• We usually have  $n a_x = n/2$ , then formula simplifies

$$
_{n}L_{x}\approx(n/2)\left( l_{x}+l_{x+n}\right)
$$

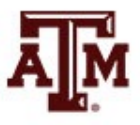

## *nLx* as the area under the *l <sup>x</sup>* curve

• With a smooth curve of  $I_x$ , we can calculate  $I_xL_x$  as the area under the  $I_x$  curve between x and  $x+n$ 

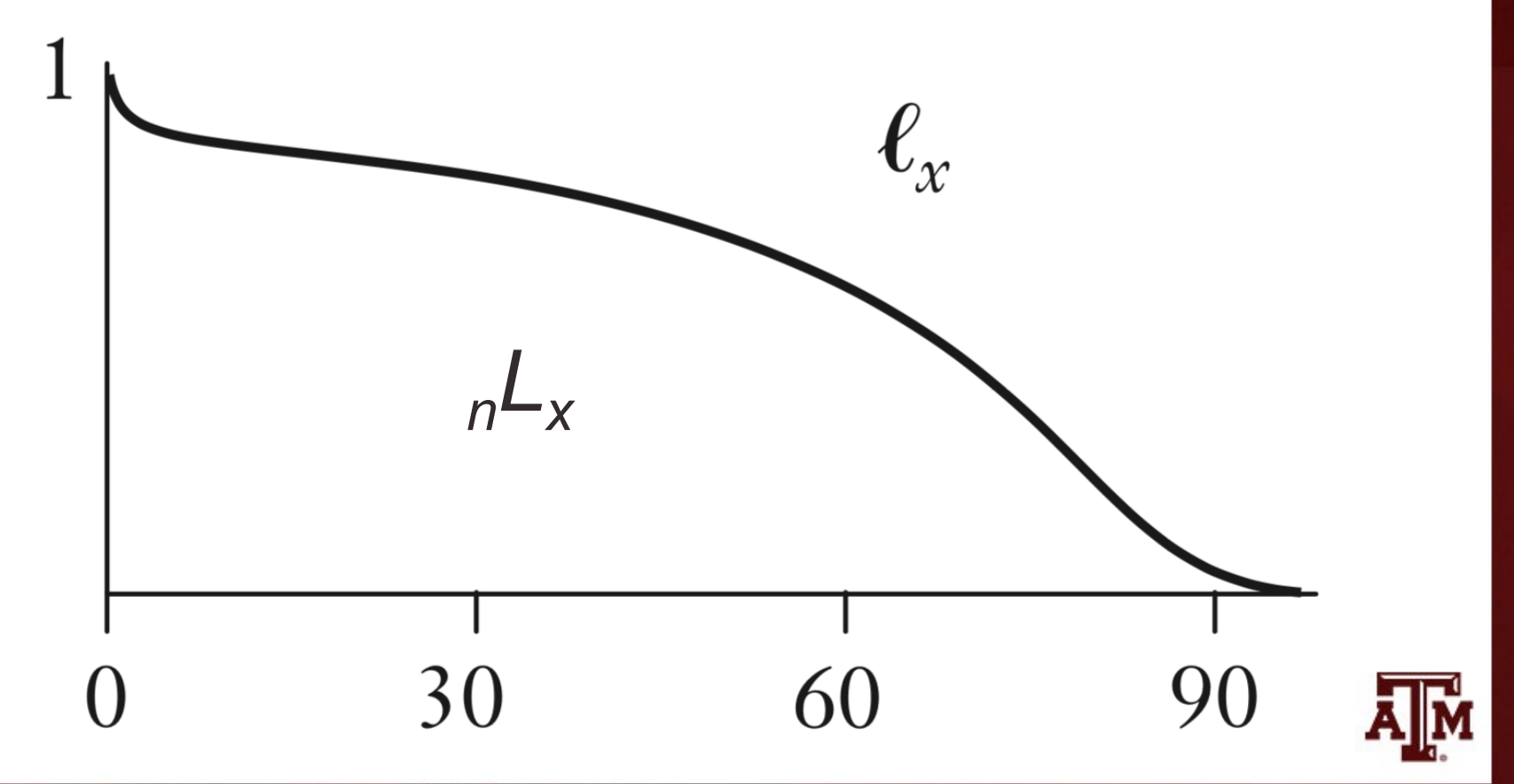

## Death rate (<sub>n</sub>m<sub>x</sub>)

- For the lifetable death rate  $\binom{m_x}{n_x}$ , we divide cohort deaths (*ndx*) by cohort person-years lived (*nLx*)
- The column  $_m$  is the age-specific counterpart of the crude death rate (CDR)
- $_m m_x$  is a rate, measured per unit of time
- The lifetable death rate measured over a very short interval starting at *x* is very close to the hazard rate

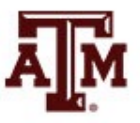

### Remaining person-years of life  $(T<sub>x</sub>)$

- We can obtain person-years of life remaining for cohort members who reach age  $x(T_x)$
- We simply add up all person-years to be lived beyond age *x*

•  $T_x$  is easiest to compute by filling the whole  $nL_x$ column and cumulating sums from the bottom up

$$
T_x = {}_{n}L_x + {}_{n}L_{x+n} + {}_{n}L_{x+2n} + ...
$$

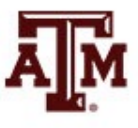

### Remaining life expectancy (*ex*)

- The main use of  $T<sub>x</sub>$  is for computing the expectation of further life beyond age *x* (*ex*)
- The  $T<sub>x</sub>$  person-years will be lived by the  $I<sub>x</sub>$ members of the cohort who reach age *x*
	- $-$  *So*,  $e_x$  is given by the formula

$$
e_x = T_x / l_x
$$

• The expectation of life at age zero (at birth) is often called the life expectancy  $(e_0)$ 

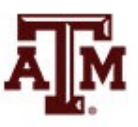

#### Average age at death (*x* + *ex*)

- $e_x$  is the expectation of future life beyond age x – It is not an average age at death
- We add *x* and  $e_x$  to obtain the average age at death for cohort members who survive to age *x*
	- Not all lifetables include *x + ex*
	- $-$  The  $x + e<sub>x</sub>$  column always go up
- $e<sub>x</sub>$  does not always go down
	- It often goes up after the first few years of life, because babies who survive infancy are no longer subject to the high risks of infancy

#### Index of lifespan

- Expectation of life at birth  $(e_0)$  is often taken as an index of overall mortality
	- However, it gives a poor idea of lifespan
	- Because it is heavily affected by infant mortality
	- *IMR* can be high in some countries

• A better index of lifespan is  $10 + e_{10}$ 

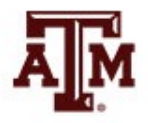

## Full cohort life table for King Edward's children

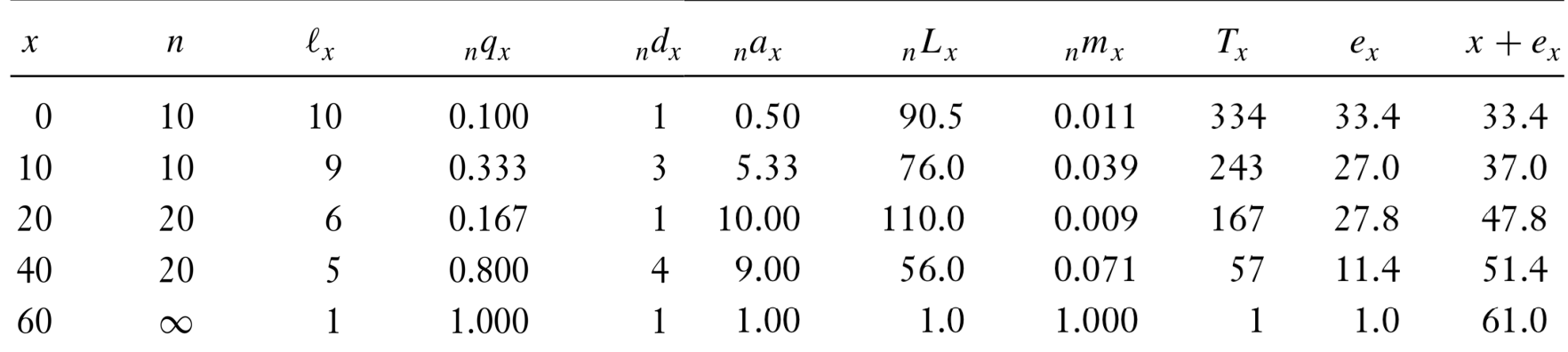

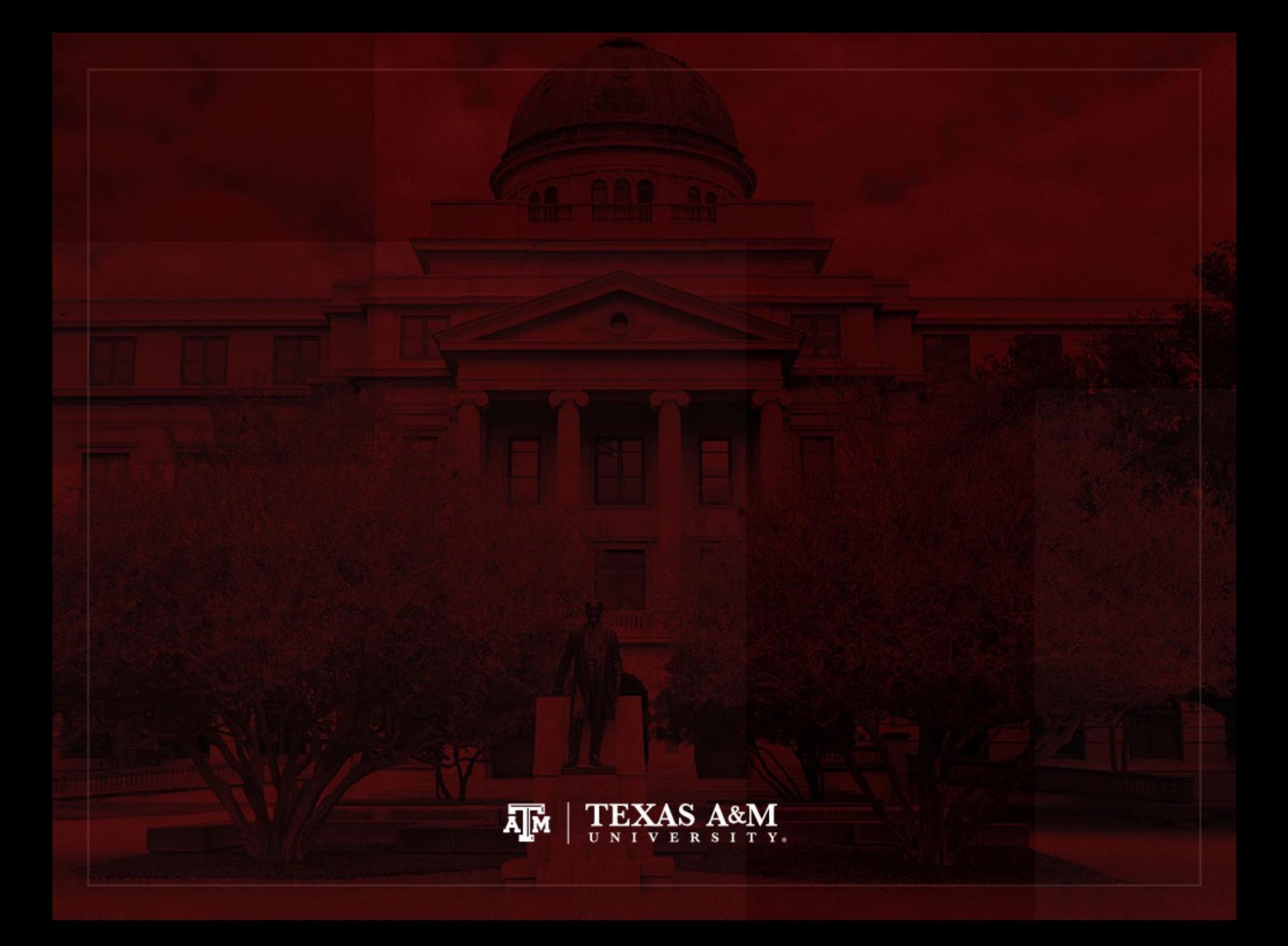

#### Shapes of lifetable functions

- Different lifetable functions express the same basic information from different points of view
- Demographers often have to
	- Start with entries for some column and work out entries for another
	- Start with bits and pieces of data from a few columns and solve for some missing piece of information
- Each lifetable function has a characteristic shape...

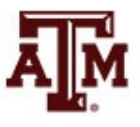

#### Typical shapes of lifetable functions

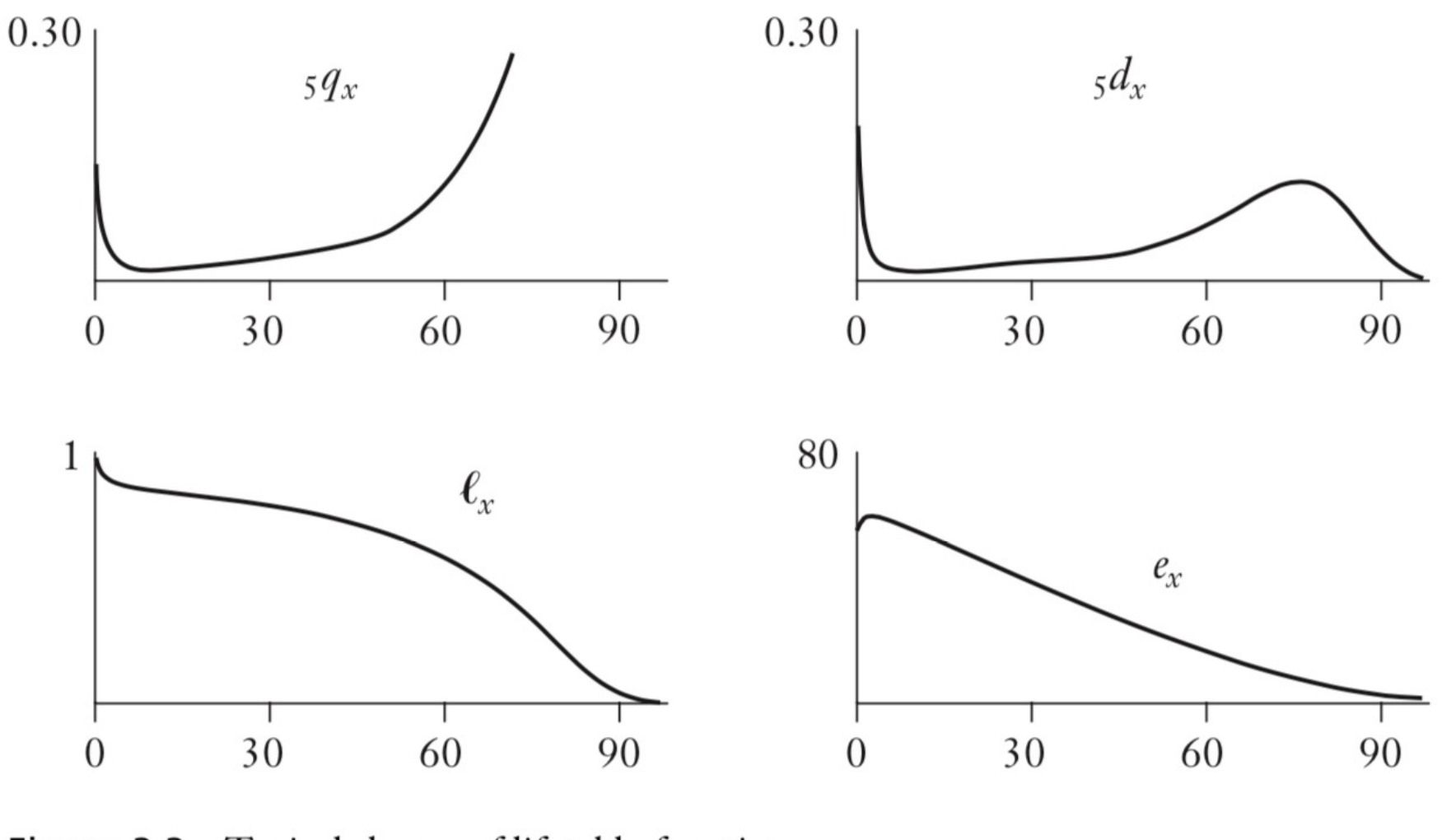

Typical shapes of lifetable functions Figure 3.3

#### Cohort lifetable formulas

#### Formula Name Probability of dying  $_{n}q_{x}=1-(\ell_{x+n}/\ell_{x})$ Cohort deaths  $d_x = \ell_x - \ell_{x+n}$  $_{n}L_{x} = (n)(\ell_{x+n}) + (_{n}a_{x})(_{n}d_{x})$ Person-years lived Lifetable death rate  $_{n}m_{x} = {}_{n}d_{x}/_{n}L_{x}$  $T_x = \sum_{r}^{\infty} L_a$ Remaining person-years  $e_r = T_r/\ell_r$ Expectation of life

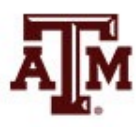

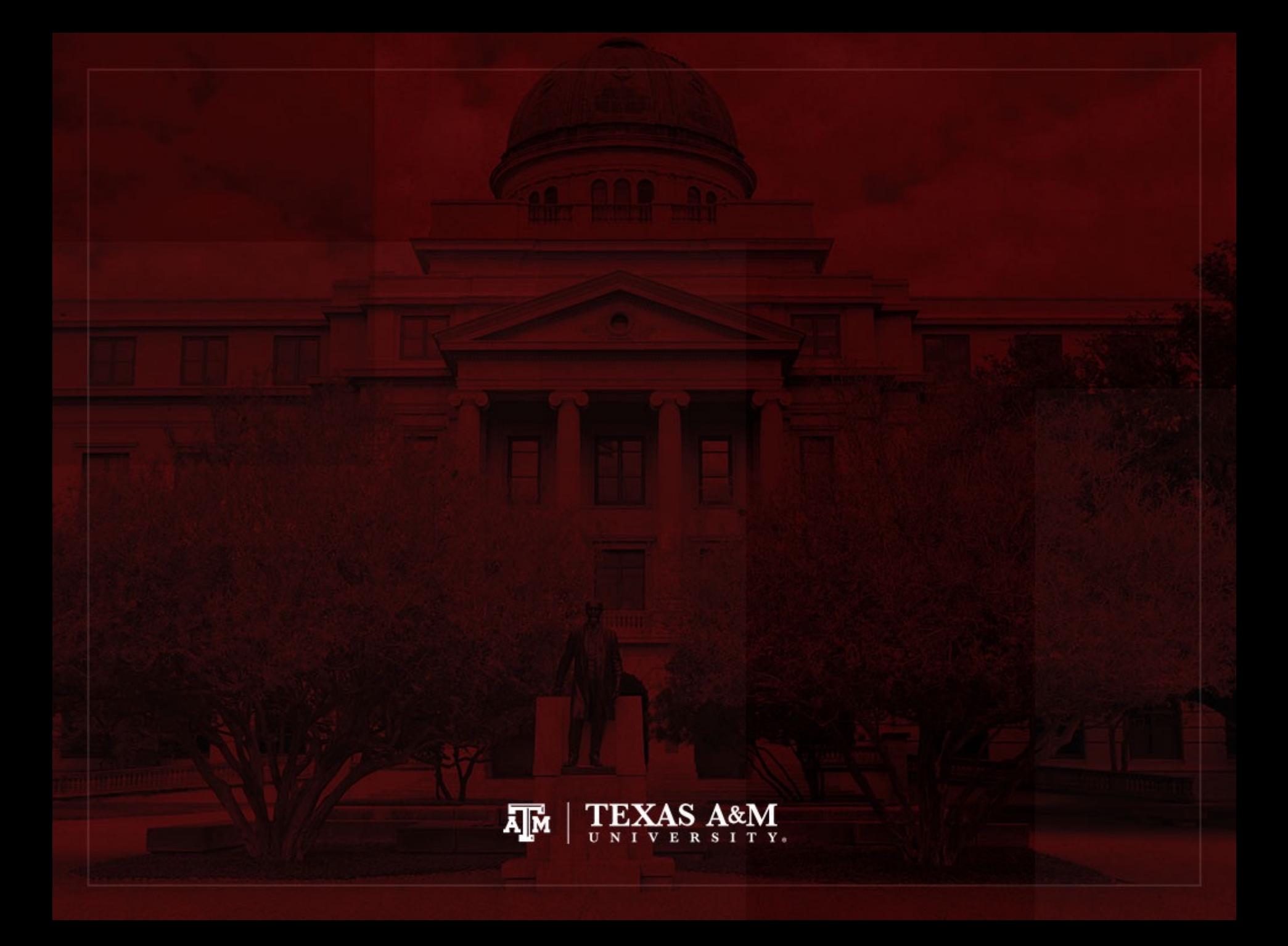

# The radix (*l*<sub>0</sub>)

• The radix  $(l_0)$  indicates the cohort's initial size

– In Latin, it means "root"

- It does **not** have to be the size of an actual cohort
	- An initial size of 1,000 or 100,000 or 1 is easier
	- With  $I_0=1$ ,  $I_x$  is the expected proportion of the cohort surviving to age *x*
	- Demographers choose a radix to suit their tastes

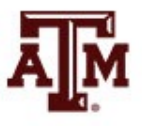

## Interpreting lifetable

- The lifetable is used to follow a cohort through life
	- $l_0$  is seen as a random sample of the actual cohort
	- Survival of the sample mirrors survival for the whole cohort
- Conceptually, it is good to picture an actual group of people (whole cohort or sample)
	- $-$  Starting with  $I_0$  members and living out their lives
	- Surviving
	- Aging
	- Dying

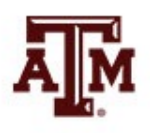

## Changing the radix

- Some quantities alter and others remain the same when changing the radix
- Quantities that change (absolute numbers)
	- $I_x$

$$
-\,_{n}L_{x}
$$

$$
-\,_{n}d_{x}
$$

- Quantities that do not change (indicators)
	- $nq_{x}$

$$
-\,_{n}m_{x}
$$

 $\theta_{\rm x}$ 

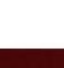

## Combining lifetables

- Because men and women die at different rates, we usually construct separated lifetables by sex
	- Sometimes, we want a lifetable for everyone
	- We do not average  $_{n}q_{x}$  or  $_{n}m_{x}$ , we work with  $l_{x}$
	- $-$  Let  $f_{fab}$  be the fraction female at birth in the cohort
	- Assume that single-sex lifetables have the same radix

$$
l_x^c = (f_{fab})l_x^{female} + (1 - f_{fab})l_x^{male}
$$

- $l_x^c$ : " $c$ " stands for "combined sex"
- $-(f_{fab})_0$  baby girls
- $-$  (1  $f_{fab}$ ) $l_0$  baby boys

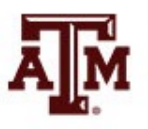

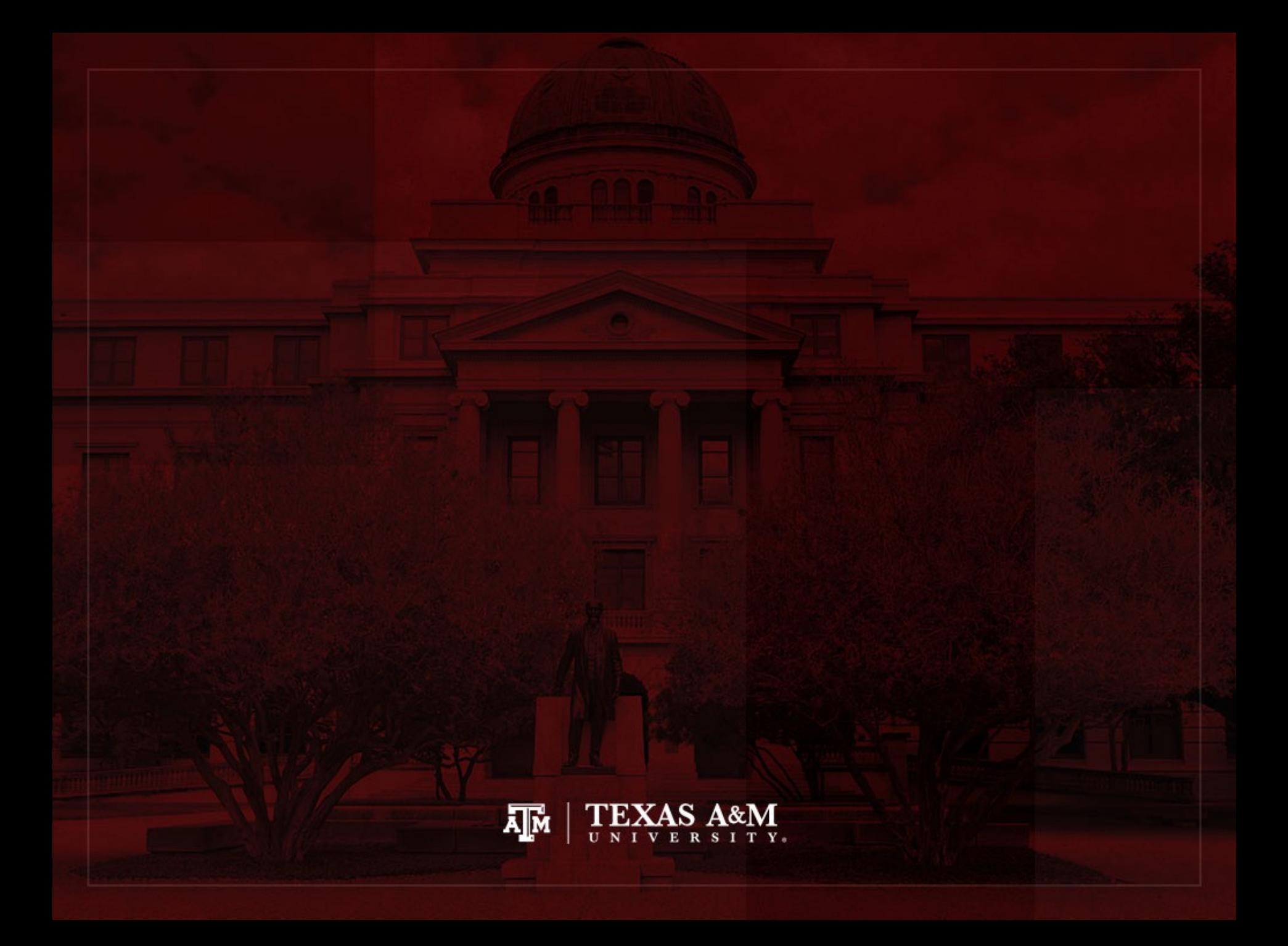

#### Annuities and insurance

- Annuities and insurance are social institutions that become familiar usually after school or college when starting a job or a family
- Earliest applications of lifetable methods in the 1600s and 1700s were to annuities
- Idea of a steady income (e.g., after retirement)
	- You buy a policy from an annuity company for a single payment (*P*)
	- The company agrees to pay you an annual benefit (*B*) for as long as you live

#### Annuities

- The purpose of buying an annuity is to share risk
	- You pay now and collect benefits as long as you live
	- If you die soon, the company wins
	- If you live long, the company loses
- The company sets the purchase price to break even or come out ahead
	- Examples here deal with "actuarially fair rates", where profit is zero
	- In practice, a margin for profit is added
	- The purchase price ought to depend on the age of the buyer

## Annuities and lifetable

- To derive formulas connecting payments (*P*) and benefits  $(B)$ , we imagine all  $I_x$  members of a cohort buying annuities at some age *x*
	- Some members live long
	- Other members don't live as long
- Over the first *n* years after purchase
	- Cohort members live a total of *nLx* person-years
	- Each one receiving a benefit *B* each year, for *B*(*nLx*) in benefits overall

#### Formula for annuities

- Over all future ages, total benefits amount to  $B_nL_x + B_nL_{x+n} + B_nL_{x+2n} + B_nL_{x+3n}$  ... =  $B T_x$
- The total purchase amount equals price per person (*P*) times the number of buyers (*lx*)  $P(I_{\rm x})$
- Equating purchase to benefits implies

$$
P I_x = B T_x
$$
  

$$
P = B T_x / I_x
$$
  

$$
P = B e_x
$$

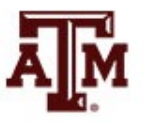

## Need to consider interests

- If an annuity with a benefit of \$10,000 a year is purchased at age 20, it could cost a lot
	- $-$  If  $e_{20}$  = 50 years

*P = B ex P =* 10,000 \* 50 *P* = 500,000

- Companies don't charge so much, because
	- They invest money and earn interest while it is waiting to pay future benefits
	- Time elapses between purchase and receipt of benefits

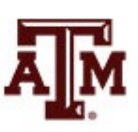

## Considering interests

- To consider interest, imagine the company opening a separate bank account for each future *n*-year period
	- It invests money for early benefits in short-term investments
	- It invests money for distant future in long-term investments
- We calculate annuity price by estimating how much money the company must put into each account at the start
	- In order to have enough money to pay benefits from that account when the time comes
## Interests for different accounts

- For the first account, the company has to deposit enough money to pay out benefits  $B(_nL_x)$  on average half-way through the first period
	- This leaves on average about *n*/2 years for money to grow through compound interest
	- At compound interest, 1 dollar grows to (1 + *i*)*<sup>n</sup>*/2 dollars in *n*/2 years with interest rate *i*
	- $-$  So, the company needs to deposit *B*<sub>n</sub> $L_x$  / (1 + *i*)<sup>n/2</sup>
- For the next account, money can earn interest for an average on *n*+*n*/2 years, so the deposit equals

*B nLx+n* / (1 + *i*)*n+n*/2

• When the cohort reaches age *y*, the deposit is

*B nLy* / (1 + *i*)*y–x+n*/2

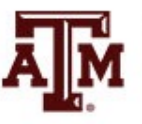

# General formula with interests

The company needs to deposit for all accounts

$$
\frac{B_n L_x}{(1+i)^{n/2}} + \frac{B_n L_{x+n}}{(1+i)^{n+n/2}} + \frac{B_n L_{x+2n}}{(1+i)^{2n+n/2}} + \cdots
$$

- Lifetables with an open-ended interval starting at a top age xmax introduce a specificity
	- The rule is to replace  $n/2$  with  $e_{\text{max}}$

 $(1+i)^{n+e_{xmax}}$ 

- People alive at the start of the interval will live about  $e_{\rm xmax}$  further years

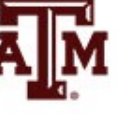

#### Example with King Edward's children

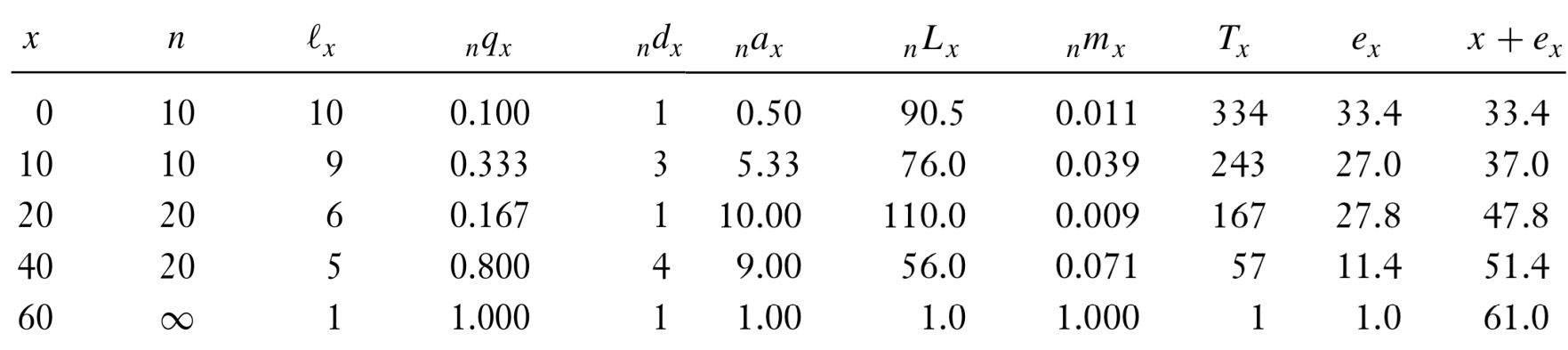

Table 3.2 Children of King Edward III of England

- 1330-1376 Edward, The Black Prince 1332-1382 Isabel 1335-1348 Joan  $1336 - ?$ William of Hatfield (died young) 1338-1368 Lionel of Antwerp, Duke of Clarence
- 1340-1398 John of Gaunt, Duke of Lancaster
- Edmund Langley, Duke of York 1341-1402
- Blanche 1342-1342
- 1344-1362 Mary
- 1346-1361 Margaret
- Thomas of Woodstock, Duke of Gloucester 1355-1397

#### **Source: Wachter 2014, p. 58, 60.** 75

#### **Example**

Suppose King Edward III had bought annuities with a benefit of £100 a year for all five of his surviving children when they were age 40

- Interest per year =  $10\%$  = 0.1

$$
-20L_{40}=56; n=20
$$

$$
\sim
$$
  $L_{60} = 1$ ;  $e_{xmax} = 1$ 

 $\frac{B_nL_x}{(1+i)^{n/2}} + \frac{B_nL_{x+n}}{(1+i)^{n+e_{xmax}}} = \frac{B_{20}L_{40}}{(1+0.1)^{20/2}} + \frac{B_{\infty}L_{60}}{(1+0.1)^{20+1}} =$ 

$$
\frac{100 * 56}{(1.1)^{10}} + \frac{100 * 1}{(1.1)^{21}} = 2,159 + 13 = 2,172
$$

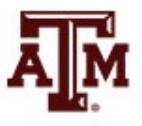

#### Insurance policies

- Insurance policies resemble annuities
	- But the company promises to pay an amount once when you die, not year by year when you are living
	- The purchase price (*P*) is paid at the start
	- All formulas are the same as for annuities
	- $-$  Except that death to cohort members  $\binom{d}{d}$  take the place of person-years lived (*nLx*)
- Today companies usually sell term insurance, where the benefit is paid only to cohort members who die in the next year  $({}_1d_x)$

# Variations

- Annuities may be purchased at age *x* and start paying benefits only at some later age *z*
	- This implies that the sum over terms *nLy* only starts at *y*=*z*
- Buyers may have a mix of ages
	- Each age can be treated separately and results added together
- All these calculations require skills with lifetables

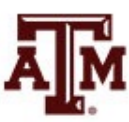

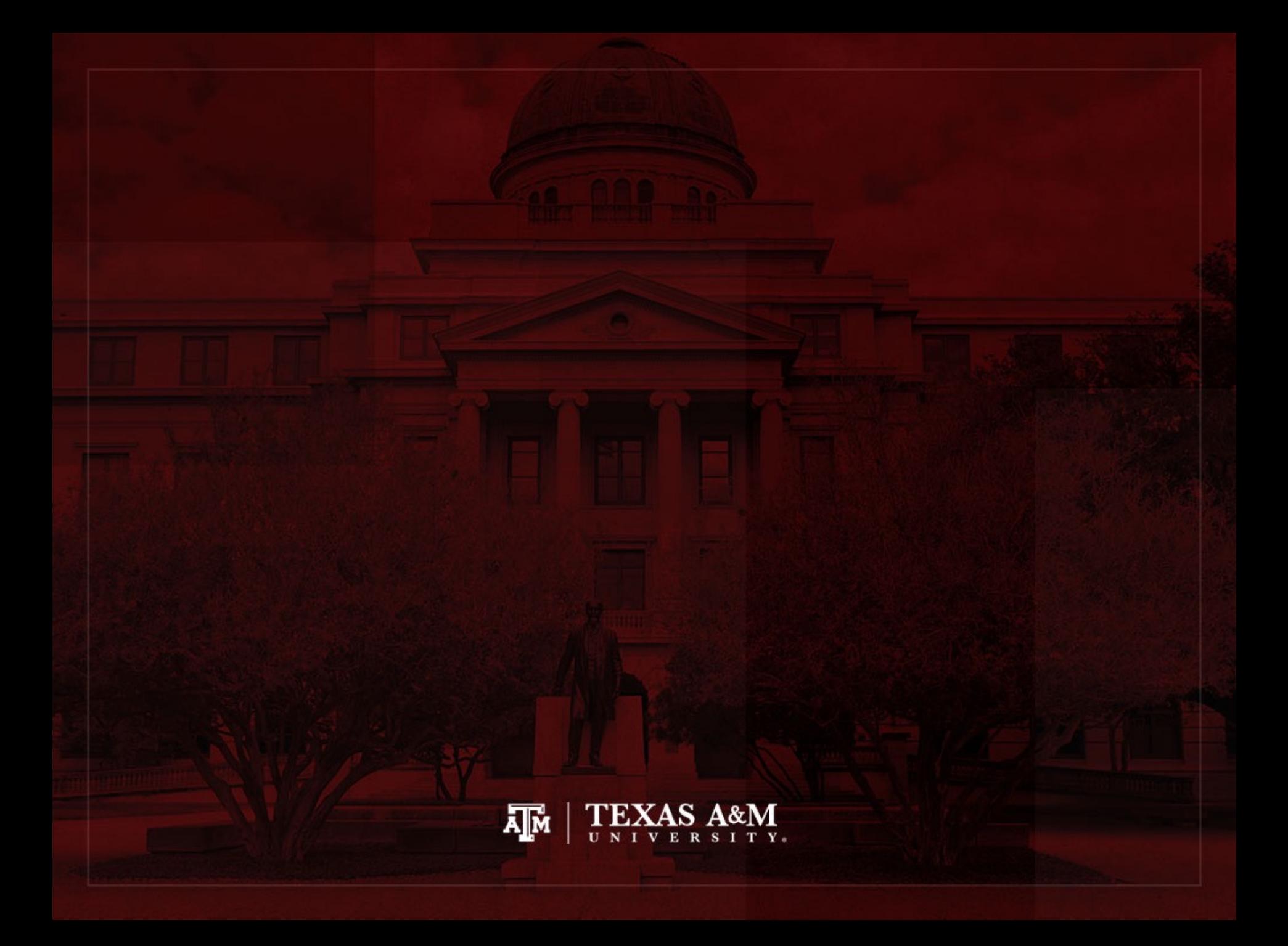

# Mortality of the 1300s and 2000s

- The lifetable for Edward III's children is informative of mortality in England in the 1300s
	- Even with small sample of unusual people
	- Two anomalies of the data
		- Low level of infant deaths (underregistered)
		- Abbreviated life course after age 60
	- But it shows early female mortality (medieval time)
- It is interesting to think about changes between the 1300s and 2000s...

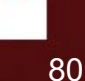

### Changes in infant and old mortality

- Infant and child mortality has dropped dramatically over the last hundred years
	- Death of a baby has become an unusual event
- Life expectancies (affected by infant mortality) are no guide to maximum attained ages
	- $-$  Edward III's children lifetable:  $e_0$  = 33.4
	- Edmund Langley lived past 60 (but this was rare)
- Today large numbers of people live active lives into their late 80s and 90s
	- It changes attitudes about what it means to be old

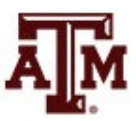

#### References

Wachter KW. 2014. Essential Demographic Methods. Cambridge: Harvard University Press. Chapter 3 (pp. 48– 78).

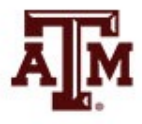

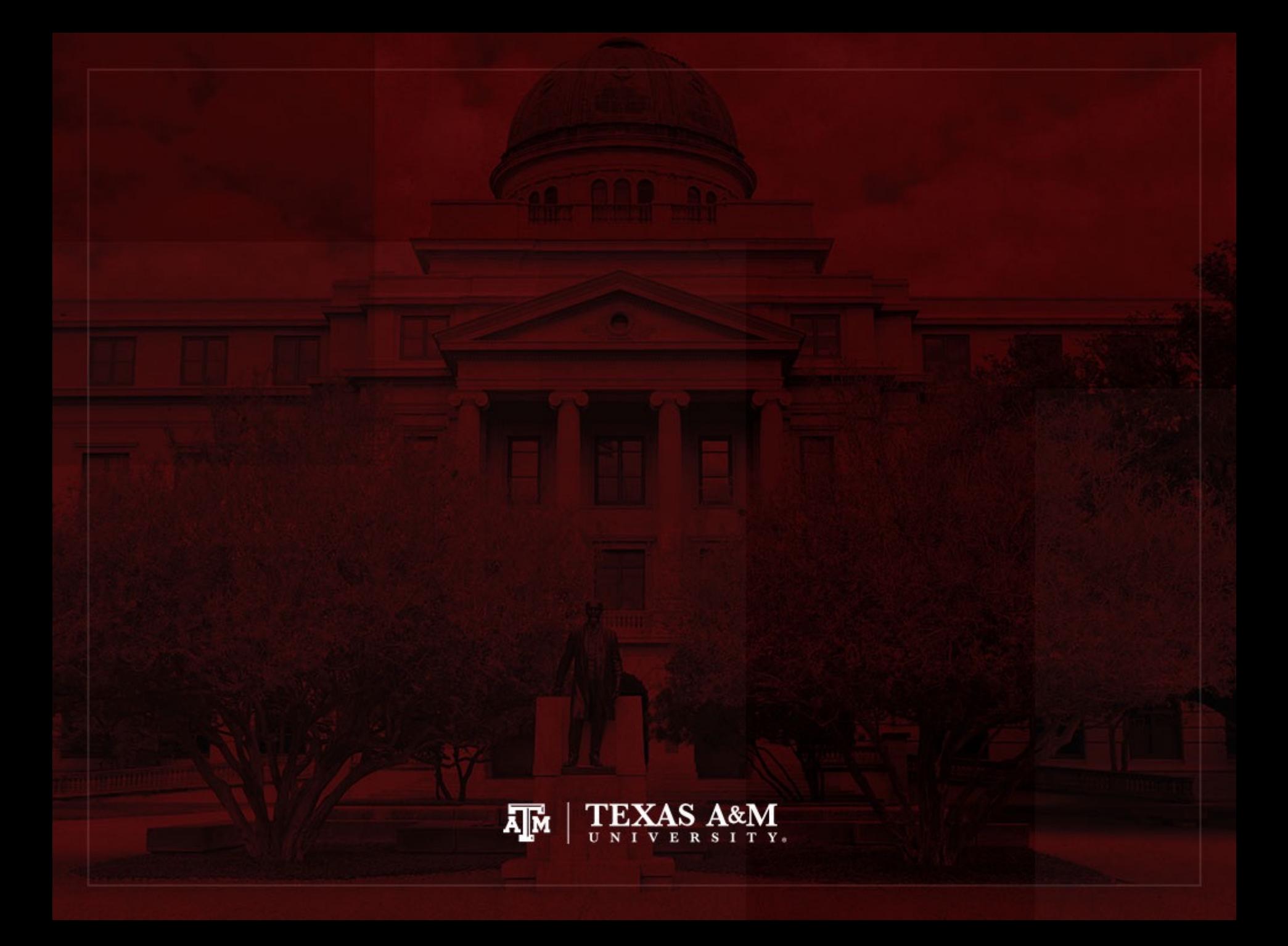